## Field Conditions on Custom App

Last Modified on 12/27/2024 3:53 pm CST

Field conditions may be printed on the Custom App sheet for a Blend Ticket. The specific data element information can be set up to print, based on the location preferences.

In the Blending or Planning module, navigate to the Setup / Location Preferences / Custom App Sheet tab. In the Print Field Condition Information section, select the options to print.

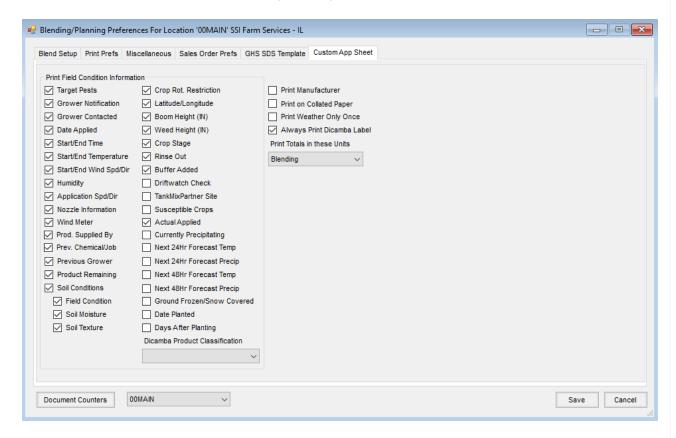

The selected options are Location settings and apply to the *Print Custom App*. option when printing a Blend Ticket in Blending or in Dispatch or to the *Print Custom Apps* option when printing an Invoice in Accounting.

On the Blend Ticket, right-click the **Additional Info** button. Record conditions and planting information, then select **OK**.

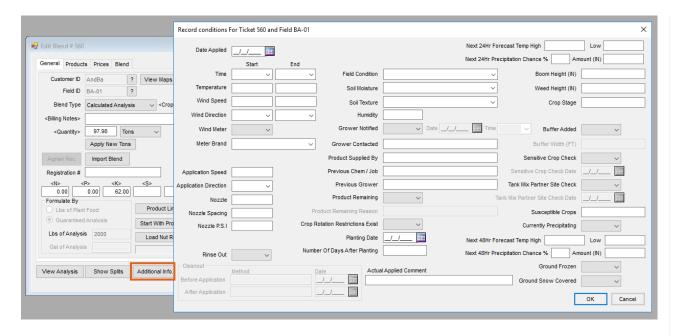

The recorded conditions and planting information (or a blank line if this information is left blank) prints on the Additional Info area of the Custom App sheet.

## SSI Farm Services - IL **Custom Application 560** Not Loaded Edited Custom Applied 140 E. South Street Crop Chemistry: Ordered Date: 12/13/2024 Shelbyville, IL 62565 / (800) 752-7912 Pest Appl # 78295MN118 Pest Lic # 30038851 Time: 3:41 PM Barry Anderson Loaded Date: Field ID: AndBa / BA-01 Crop: Corn 2220 N 1000 Rd E Description: Behind Fred Anderson's House Ton: 97.98 Assumption, IL 62510 County/Township: Shelby/Tower Hill Placement: 217-226-2332 / 217-226-1256 Range/Section: 6E/10, 11 Ship Via: Total Product Active Ingredient EPA / PCP Reg. Num. Rate/Ton Total Blend Weight: 28320.000 473.682 Lbs 28320 Lbs 21-17-13-4.2 59.8 Acre. Dry Spreading 1.000 Acre RFI: hrs # of Batches: 1 Plan: Zone: Applicator: Unit: Salesperson: Brett Farve Comments: Target Pest(s): Grower Notification: \_ If Yes, Date: Time: Grower Contacted: Date Planted: Days after planting: Date Applied: Start Time: \_Wind Speed/Direction: End Time: Wind Speed/Direction: Humidity: Application Speed/Direction: Nozzle: Spacing: PSI: Wind Meter? If Yes, Brand: Product Supplied By: Previous Chem/Job: Previous Grower: Product Remaining? \_ If Yes, Explain: F 1300 Nort Field Condition: Cloddy / Trashy / Mellow / E 1300 North No. Soil Condition: Wet / Dry / Normal / \_ Soil Texture: Fine / Medium / Coarse / Do crop rotation restrictions exist for pesticides applied? Lat / Lon: Crop Stage: Boom Height (IN): Weed Height (IN): Rinse Out:\_ \_ Buffer Added: Driftwatch Check: Date:\_\_\_/\_\_ TankMixPartner Site: Date:\_\_/\_\_/\_ Susceptible Crops: Precipitating:\_\_ Next 24Hr Temp High: Low: \_Next 24Hr Precip. %:\_ \_Amount (IN):\_\_ \_Ground Frozen: Snow Covered: Lbs Fe N Ρ K S HA Ca Mg Zn Cu В Blend. 80 100 60 20.0 0.00 0 0.00 0.00 0.00 0.00 0.00 21 17 13 4.2 Lbs/Acre: 474 Lbs/Cu Ft: 59.23 Cu Ft/Acre: 7.996 Gal/Batch: 28315 Ton/Batch: 59.787 Actual Applied: East on Riley Rd. 4 mile. First field after the R.R. tracks on the North side. Field entrance is in SW corner. Applicator Signature / License # / Exp Date: \_\_\_ Dicamba # Date:

Additionally, the information is available on the *Field History* tab of the Field profile when Blend Tickets are transferred to Field history and the season is archived.